# Working with data 101

What can happen after you open a dataset?

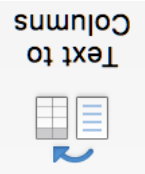

In Excel, you need the function "Text to columns" to open a CSV. You can find it in  $L$ eta".

the different data cells.

An example:

**- "colour","condition","item","catego ry","diameter (mm)","price per unit** 

**(AUD)"**

The first row is the header, and the second

 $\mathcal{L}^{\mathcal{U}}$ white","used","ball", $\mathcal{L}^{\mathcal{U}}$ golf",43,0.5

**OVERVIEW:** In practice, this starts with looking around, trying to make sense of what is in the dataset. (and following) are the actual data.

**ZOOM AND FILTER: 10 ZOOM IN to different** an hers **can help.** When you know when you know what is in and what is out, **filtering** can also in removing the uninteresting parts.

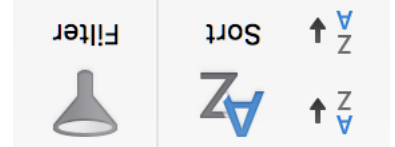

When you start to make sense of the data, there are a few steps to get familiar with the data.

*shop* of *inds* ad use lists within a cell can be colwith the "Text to column" sumn in the from earlier. Just set "|" (called "pipe") or another character as a delimiter.

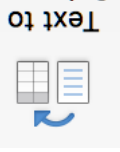

Columic Text to

# How to open a CSV file?

CSV stands for comma-separated values. That means, commas are used to separate

*cross-cultural research | eco-design | design methods | household routines | product development | sustainability | user-centered design*

> This booklet is part of the Data Toolkit. More info: p.kun@tudelft.nl

## Basic operations

## Text-to-columns for splitting

You might find cells, that have a list of content, such as:

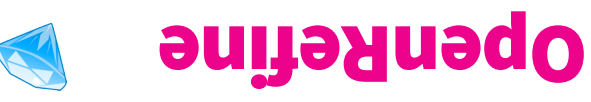

OpenRefine is more powerful than Excel for many types of data operations.

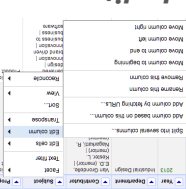

Clean up typos with **Cluster and edit**:

*otui slies tilgs osla nov* 

*filter, sort, remove duplicates, combine,* And ... *transpose columns to rows (and vica versa)*

### **ITERATE YOUR HYPOTHESIS/QUESTION**

Working with data is an iterative process around having an idea (formulating a hypothesis), checking the idea (testing the hypothesis), revising the idea (modifying the hypothesis).

### **COMPUTER DO – HUMAN THINK**

Working with data happens with computers, but you provide the brainpower. Computers are handy as tools, but in the end you are the one who makes sense of the data.

**LOOKING AT THE WORLD AS A SOURCE OF DATA** You can use data techniques to understand all sort of phenomena of everyday life, and to find patterns that would be harder to grasp otherwise.

## **Mindsets #1 Mindsets #2**

### **IT'S ABOUT PROBLEM SOLVING**

Using data techniques is all about problem solving! Think of puzzles (like sudoku) appearing continuously on your journey. How to collect data about a certain phenomenon? What kind of a hack could lead to solve your next step?

. *several columns*

 $\beta$ 

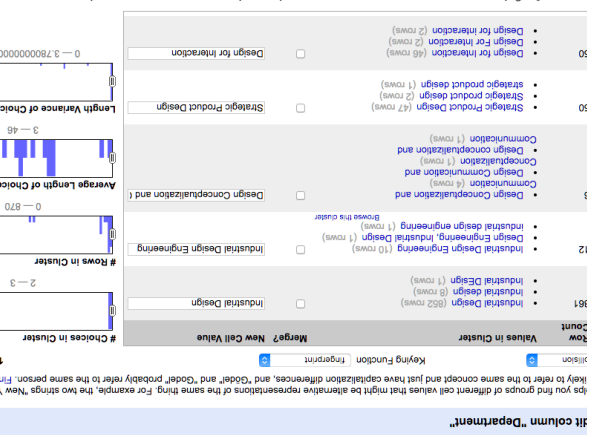